# **Επιμόρφωση εκπαιδευτικών πάνω στο ΕΛ/ΛΑΚ** μέσω ασύγγρονης τηλεκπαίδευσης

**Ε. Λιακοπούλου<sup>1</sup>, Α. Μισιχρόνη<sup>2</sup>, Μ. Μπαριτάκη<sup>3</sup>, Β. Νταλούκας<sup>4</sup>** 

<sup>1</sup> Γυμνάσιο Λεβιδίου Αρκαδίας teliak@sch.gr <sup>2</sup> 17<sup>ο</sup> Γυμνάσιο Πάτρας, ΠΕ03 misichroni@sch.gr <sup>3</sup> 1<sup>°</sup> ΕΠΑΛ Αμαλιάδας, ΠΕ19 mbaritak@sch.gr <sup>4</sup> Γενικό Λύκειο Βαρθολομιού, ΠΕ19 bdaloukas@sch.gr

#### **Περίληψη**

Το εργαστήριο αυτό έχει ως στόχο την παρουσίαση της πλατφόρμας Moodle στους εκπαιδευτικούς που έχουν συνειδητοποιήσει την αναγκαιότητα χρήσης και ενσωμάτωσης των νέων τεγνολογιών στην εκπαιδευτική διαδικασία. Αποσκοπεί στην εξοικείωσή τους με το περιβάλλον του συγκεκριμένου συστήματος διαχείρισης μάθησης πρώτα ως εκπαιδευόμενοι και εν συνεγεία ως εκπαιδευτές, ώστε να αποκτήσουν ολοκληρωμένη αντίληψη των δυνατοτήτων του. Στα πλαίσια της προσπάθειας για γνωριμία και εξοικείωση των εκπαιδευτικών με το ΕΛ/ΛΑΚ, κρίνεται απαραίτητο να δοθούν περισσότερα ερεθίσματα στους συμμετέχοντες ώστε να κατανοήσουν το γεγονός ότι υπάρχει πληθώρα εφαρμογών που μπορούν να αξιοποιηθούν πρακτικά στο εκπαιδευτικό τους έργο.

**Λέξειρ κλειδιά:** *Moodle, ΕΛ/ΛΑΚ, εκπαιδευηικά παιχνίδια.*

### **1. Εισαγωγή**

Για τον σύγχρονο εκπαιδευτικό οι νέες τεχνολογίες αποτελούν ένα πολύ λειτουργικό εργαλείο εντός και εκτός τάξης που τους προσφέρει τη δυνατότητα να συμμετέχουν και σε μία νέου τύπου επιμόρφωση που δεν τους δεσμεύει ούτε στο γρόνο ούτε στο γώρο. Η σύγχρονη αυτή επιμόρφωση είναι η τηλεκπαίδευση (e-learning) και μπορεί να χρησιμεύσει τόσο για την διδακτική πράξη – δημιουργία ασύγχρονων μαθημάτων που θα λειτουργούν βοηθητικά στο μάθημα που γίνεται στην τάξη, όσο και στην επιμόρφωση των ίδιων των εκπαιδευτικών. Το πιο γνωστό σύστημα διαχείρισης μάθησης είναι το Moodle, το οποίο είναι λογισμικό ανοικτού κώδικα το οποίο παρέχεται δωρεάν και από το Πανελλήνιο Σχολικό Δίκτυο (ΠΣΔ).

# **2. ΤΟ ΣΕΜΙΝΑΡΙΟ ΕΠΙΜΟΡΦΩΣΗΣ ΕΚΠΑΙΔΕΥΤΙΚΩΝ ΓΙΑ ΣΟ MOODLE**

Τα παραπάνω αξιοποιούνται εδώ και 5 χρόνια από τη Διεύθυνση Δευτεροβάθμιας Εκπαίδευσης Ηλείας για την υλοποίηση ενός καινοτόμου σεμιναρίου επιμόρφωσης

Πρακτικά Συνεδρίου

εκπαιδευτικών. Αντικείμενο του σεμιναρίου είναι η γνωριμία των εκπαιδευτικών με ποικίλους τίτλους και χρήσεις του ΕΛ/ΛΑΚ. Κατά την τρέχουσα σχολική χρονιά, το σεμινάριο επεκτάθηκε και στις περιοχές Αθήνας, Άμφισσας, Βόλου, Δράμας, Ζακύνθου, Καλύμνου, Κέρκυρας, Κω, Μεσολογγίου, Πάτρας, Ρεθύμνου, Σερρών και Χανίων με σύμπραξη των οικείων Διευθύνσεων Δευτεροβάθμιας Εκπαίδευσης. Παράλληλα, εδώ και 3 χρόνια υποστηρίζεται από το ΙΤΥΕ. Η διάρκεια του σεμιναρίου είναι 26 εβδομάδες. Κάθε εβδομάδα, δίνεται στους εκπαιδευόμενους μέσω του Moodle, το εκπαιδευτικό υλικό μίας διδακτικής ενότητας και τους ανατίθενται 5 μικρές εργασίες για εξάσκηση και εφαρμογή της γνώσης. Συνολικά, ανατίθενται 130 εργασίες. Η υλοποίηση και εκπαιδευτική υποστήριξη του σεμιναρίου γίνεται από ομάδα εκπαιδευτικών που εργάζονται και ως σχεδιαστές του εκπαιδευτικού υλικού/ασκήσεων και ως εκπαιδευτές/βαθμολογητές. Αξίζει να σημειωθεί ότι όλοι οι εκπαιδευτικοί (εκπαιδευτές και εκπαιδευόμενοι) συμμετέχουν σε τελείως εθελοντική βάση, χωρίς οικονομικό ή άλλος όφελος, αρκετοί δε επιβαρύνονται και με προσωπικά έξοδα μετακίνησης και διαμονής (νησιά).

Σκοπός του σεμιναρίου είναι:

- η εξοικείωση των εκπαιδευόμενων με τις δυνατότητες του Moodle
- η απόκτηση δεξιοτήτων συγγραφής και διαγείρισης ηλεκτρονικών διαδικτυακών μαθημάτων.
- η γνωριμία με εργαλεία για δημιουργία εκπαιδευτικών παιχνιδιών
- η γνωριμία και εξοικείωση με ποικίλες μορφές ΕΛ/ΛΑΚ

Απώτερος στόχος του σεμιναρίου είναι να καταστούν οι εκπαιδευτικοί ικανοί να αξιοποιούν τα παραπάνω εργαλεία στη διδακτική πράξη.

Το σεμινάριο βρήκε μεγάλη απήγηση στις περιοχές όπου οργανώθηκε. Οι αιτήσεις, όπως φαίνεται και στο Σγήμα 1, ήταν πολύ περισσότερες από τις 15 θέσεις που είναι ανακοινωθεί αρχικά, με αποτέλεσμα τελικά να δημιουργηθούν μεγαλύτερα τμήματα. Ο μεγάλος αριθμός των αιτήσεων, παρά την έλλειψη κινήτρων για τη συμμετοχή, υποδηλώνει την επιθυμία και ανάγκη των εκπαιδευτικών αφενός για επιμόρφωση και αφετέρου για επιμόρφωση ειδικά στο ΕΛ/ΛΑΚ. Επίσης, σκιαγραφεί την απήχηση που έχει η συγκεκριμένη μορφή επιμόρφωσης στους εκπαιδευτικούς.

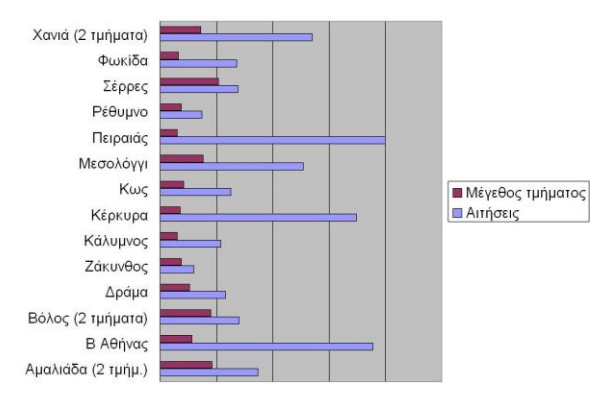

*Σχήμα 1: Μεγέθη τμημάτων του σεμιναρίου* 

## *3. ΣΡΟΠΟ ΔΙΕΞΑΓΩΓΗ ΣΟΤ ΕΡΓΑΣΗΡΙΟΤ (WORKSHOP)*

#### **3.1 Προετοιμασία εργαστηρίου**

Ο αριθμός των εκπαιδευόμενων στο εργαστήριο θα είναι 15. Σε όλους τους εκπαιδευόμενους θα δοθεί ένα DVD με προγράμματα ΕΛ/ΛΑΚ και άλλα κλειστού κώδικα που θα είναι όμως δωρεάν. Θα παρουσιαστούν επίσης επιλεγμένες εργασίες, οι οποίες σκοπό έχουν να δείξουν τη φιλοσοφία του σεμιναρίου. Η αρίθμηση των εργασιών είναι ίδια με την αρίθμηση που έχουν οι εργασίες στο παραπάνω σεμινάριο.

#### 3.2 Χρονοπρογραμματισμός εργαστηρίου

Κατά τη διάρκεια του εργαστηρίου, θα γίνουν σύντομες παρουσιάσεις που θα ακολουθούνται από πρακτική άσκηση των συμμετεχόντων μέσω της υλοποίησης επιλεγμένων εργασιών από το σεμινάριο. Συνολικά, θα παρουσιαστούν 9 εργασίες.

Η διάρθρωση του προγράμματος θα είναι (υποθέτοντας ότι ξεκινάει στις 12:00): 12:00 Αλληλογνωριμία

12:10 Παρουσίαση 1: Περιγραφή του εργαστηρίου

12:20 Πρακτική εξάσκηση των εκπαιδευόμενων

- Εργασία 1.2: Ενημέρωση του προφίλ
- Συμμετοχή σε ομάδα συζήτησης με θέμα "Προσδοκίες από το Workshop"

12:30 Παρουσίαση 2: Δημιουργία ηλεκτρονικού διαδικτυακού μαθήματος.

12:40 Πρακτική εξάσκηση των εκπαιδευόμενων

- Εργασία 5.2: Δημιουργία συνδέσμου σε ιστοσελίδα
- Εργασία 5.4: Συγγραφή ιστοσελίδας

13:00 Παρουσίαση 3: Αξιολόγηση μέσα από κουίζ και εκπαιδευτικά παιγνίδια 13:10 Πρακτική εξάσκηση των εκπαιδευόμενων

- Εργασία 9.1: Δημιουργία λεξικού
- Εργασία 13.2: Δημιουργία ερωτήσεων πολλαπλής επιλογής
- Εργασία 15.1: Το παιχνίδι κρεμάλα
- Εργασία 15.6: Το παιγνίδι εκατομμυριούγος

13:30 Παρουσίαση 5: Χρήση ΕΛ/ΛΑΚ με το Gimp και το Wink

13:40 Πρακτική εξάσκηση των εκπαιδευόμενων

- $E \rho \gamma \alpha \sigma \alpha$  6.1: Gimp Αλλαγή μεγέθους αρχείου εικόνας
- Εργασία 10.1: Δημιουργία απλού flash αρχείου με το πρόγραμμα Wink
- 13:55 Αξιολόγηση του workshop

14:00 Κλείσιμο του workshop

#### 3.3 Εκπαιδευτικό υλικό/κεφάλαια που περιλαμβάνει το εργαστήριο

#### *Παξνπζίαζε 1 - Πεξηγξαθή ηνπ Workshop*

Θα παρουσιαστεί συνοπτικά ο σκοπός του εργαστηρίου, ο τρόπος διεξαγωγής του καθώς και τα περιεχόμενα του DVD που θα μοιραστεί. Επίσης σημειώνουμε ότι όποιος εκπαιδευτικός από τους συμμετέχοντες το επιθυμεί μπορεί να συνεχίσει από το σπίτι του και να κάνει και τις 130 εργασίες του σεμιναρίου.

Στη συγκεκριμένη ενότητα οι εκπαιδευόμενοι θα γνωρίσουν το Moodle από την πλευρά του "φοιτητή", δηλαδή θα μπορούν να βλέπουν και να χρησιμοποιούν κείμενα που έβαλαν οι εκπαιδευτές, να συμμετέχουν σε φόρουμ που αργικά δημιούργησαν οι εκπαιδευτές, να υποβάλλουν εργασίες τις οποίες δημιούργησαν οι εκπαιδευτές κλπ.

Ένα από τα βασικά εργαλεία που θα χρησιμοποιήσουμε μέσα στο Moodle είναι οι ομάδες συζήτησης (φόρουμ). Χρησιμοποιούνται στο σεμινάριο με διάφορους τρόπους όπως ως μέσο επίλυσης των αποριών, σαν γενική συζήτηση, σαν χώρος εσωτερικής συζήτησης ανάμεσα στους εκπαιδευτές, σαν χώρος διάχυσης καλών πρακτικών, σαν χώρος αλληλογνωριμίας, σαν χώρο υλοποίησης μιας εργασίας.

#### *Παξνπζίαζε 2 - Δεκηνπξγία ειεθηξνληθνύ δηαδηθηπαθνύ καζήκαηνο ζην Moodle*

Σε αυτή την ενότητα ο εκπαιδευτικός θα περάσει στο ρόλο του δημιουργού ενός ηλεκτρονικού μαθήματος. Για να γίνει αυτό ο καθένας θα έχει αρχικά ένα κενό μάθημα, μια άδεια ιστοσελίδα δηλαδή, και σταδιακά θα το γεμίζει με εκπαιδευτικό υλικό και δραστηριότητες για τους μελλοντικούς μαθητές του. Το μάθημα αυτό το ονομάζουμε "μάθημα πρακτικής" και ο εκπαιδευόμενος έχει πλήρη δικαιώματα.

#### *Παξνπζίαζε 3 - Αμηνιόγεζε ζην Moodle κέζα από θνπίδ θαη εθπαηδεπηηθά παηρλίδηα*

To Moodle περιλαμβάνει πολλά αρθρώματα μεταξύ αυτών και το άρθρωμα Game το οποίο περιέχει 8 παιχνίδια (Κρεμάλα, Σταυρόλεξο, Κρυπτόλεξο, Εκατομμυριούχος, Φιδάκι, Sudoku, Κρυμμένη Εικόνα, Βιβλίο με ερωτήσεις). Τα παιγνίδια αυτά μπορούν να λειτουργήσουν είτε ως ψυχαγωγία είτε ως ένας συγκαλυμμένος τρόπος εξέτασης. Το άρθρωμα αυτό εκτός από τη δυνατότητα του παιξίματος των παραπάνω παιχνιδιών μέσα στο Moodle δίνει και τη δυνατότητα εξαγωγής τους σε άλλες πλατφόρμες π.γ. Java2ME για κινητά τηλέφωνα, HTML για ανάρτηση σε ιστοσελίδες

Σε αυτή την ενότητα οι εκπαιδευόμενοι θα δημιουργήσουν εφαρμογές με τα παραπάνω παιχνίδια του Moodle. Συγκεκριμένα, χρησιμοποιώντας το λεξικό που δημιούργησαν σε προηγούμενη ενότητα θα φτιάξουν ένα σταυρόλεξο (εργασία 16.2). Επιπλέον θα δημιουργήσουν ερωτήσεις πολλαπλής επιλογής και θα τις δουν μέσα από το παιχνίδι "Εκατομμυριούχος" (εργασίες 13.2 και 16.6).

#### *Παξνπζίαζε 4 - Υξήζε ΕΛ/ΛΑΚ κε ην Gimp θαη Wink*

Σαν εκπαιδευτικοί, θα γρειαστεί αρκετές φορές να γρησιμοποιήσουμε ένα πρόγραμμα επεξεργασίας εικόνας για να μικρύνουμε το μέγεθος ενός αρχείου εικόνας. Η μείωση του μεγέθους ενός αργείου εικόνας, εκτός των άλλων, είναι απαραίτητη και όταν ενσωματώνουμε φωτογραφίες σε παρουσιάσεις με το PowerPoint ή όταν τις τοποθετούμε σε γκαλερί φωτογραφιών, και μπορεί να γίνει και με τη Ζωγραφική των Windows.